## Xam Web

Xam Web

1. The state of the Xam the state of the state of the state of the state of the state of the state of the state of the state of the state of the state of the state of the state of the state of the state of the state of the

 $1/4$ **(c) 2024 osamu hayakawa <hayakawa@jc-edu.co.jp> | 2024-04-26 06:03** URL: //productjc-edu.co.jp/jcfaq/index.php?action=artikel&cat=19&id=45&artlang=ja

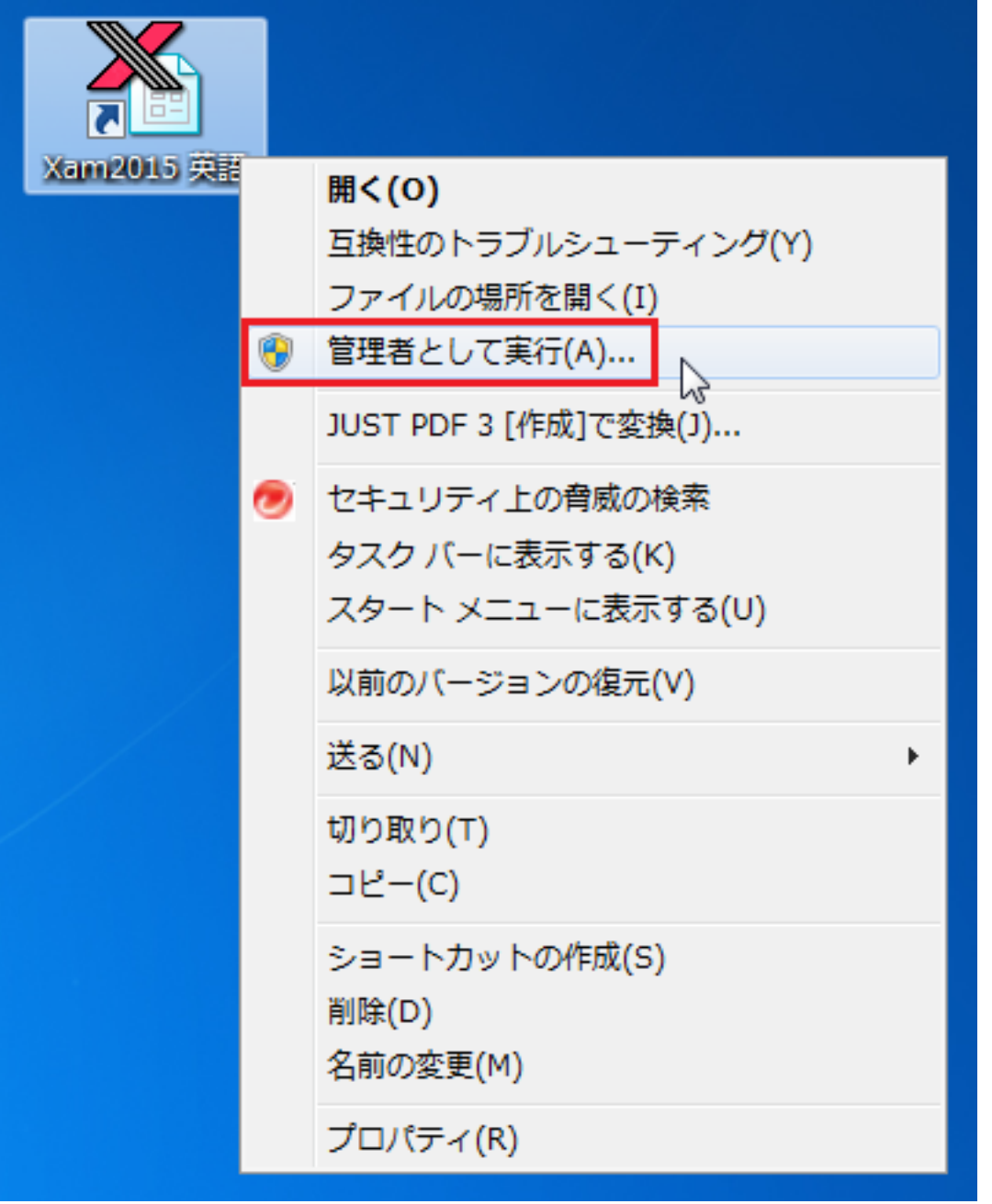

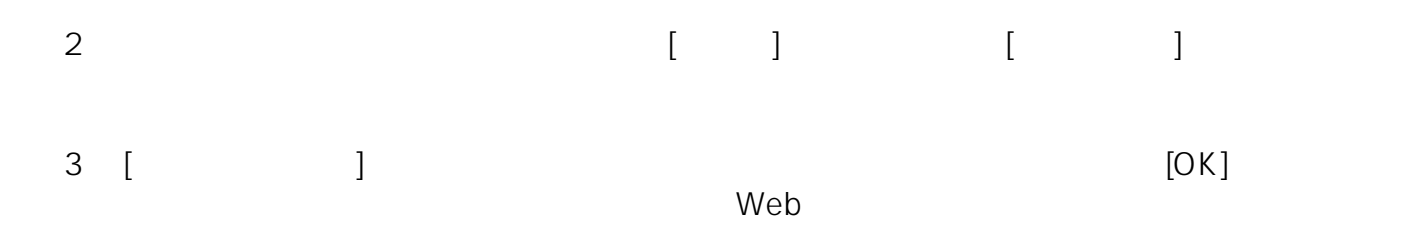

 $2/4$ **(c) 2024 osamu hayakawa <hayakawa@jc-edu.co.jp> | 2024-04-26 06:03** URL: //productjc-edu.co.jp/jcfaq/index.php?action=artikel&cat=19&id=45&artlang=ja

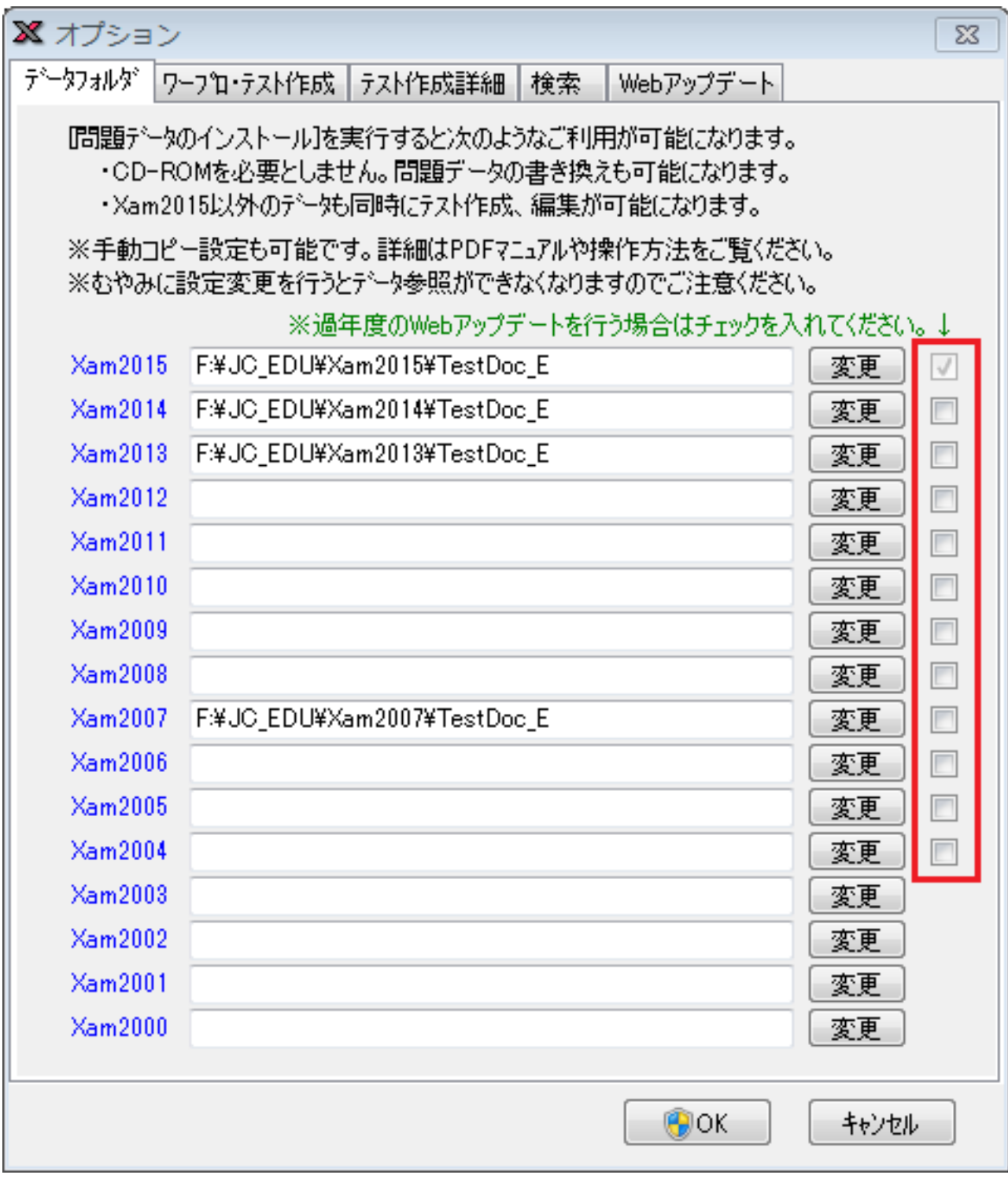

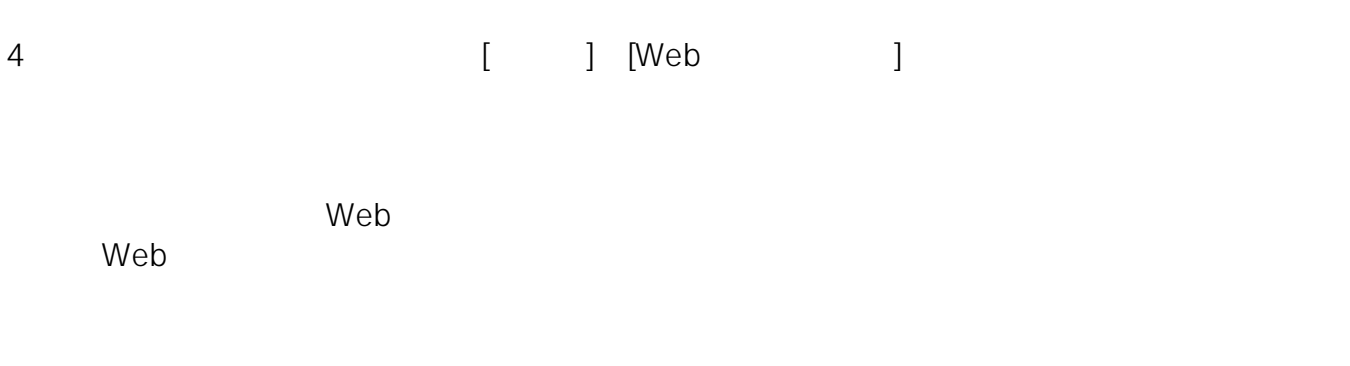

 $3/4$ **(c) 2024 osamu hayakawa <hayakawa@jc-edu.co.jp> | 2024-04-26 06:03** URL: //productjc-edu.co.jp/jcfaq/index.php?action=artikel&cat=19&id=45&artlang=ja

E-Mail: support@jc-edu.co.jp

ID: #1044

: naohiro taki  $: 2017 - 08 - 2109:40$ 

> ページ 4 / 4 **(c) 2024 osamu hayakawa <hayakawa@jc-edu.co.jp> | 2024-04-26 06:03** URL: //productjc-edu.co.jp/jcfaq/index.php?action=artikel&cat=19&id=45&artlang=ja